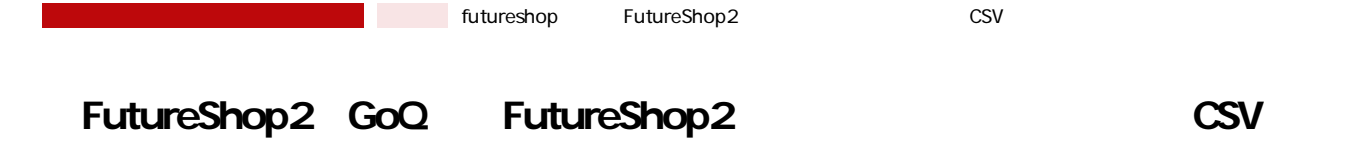

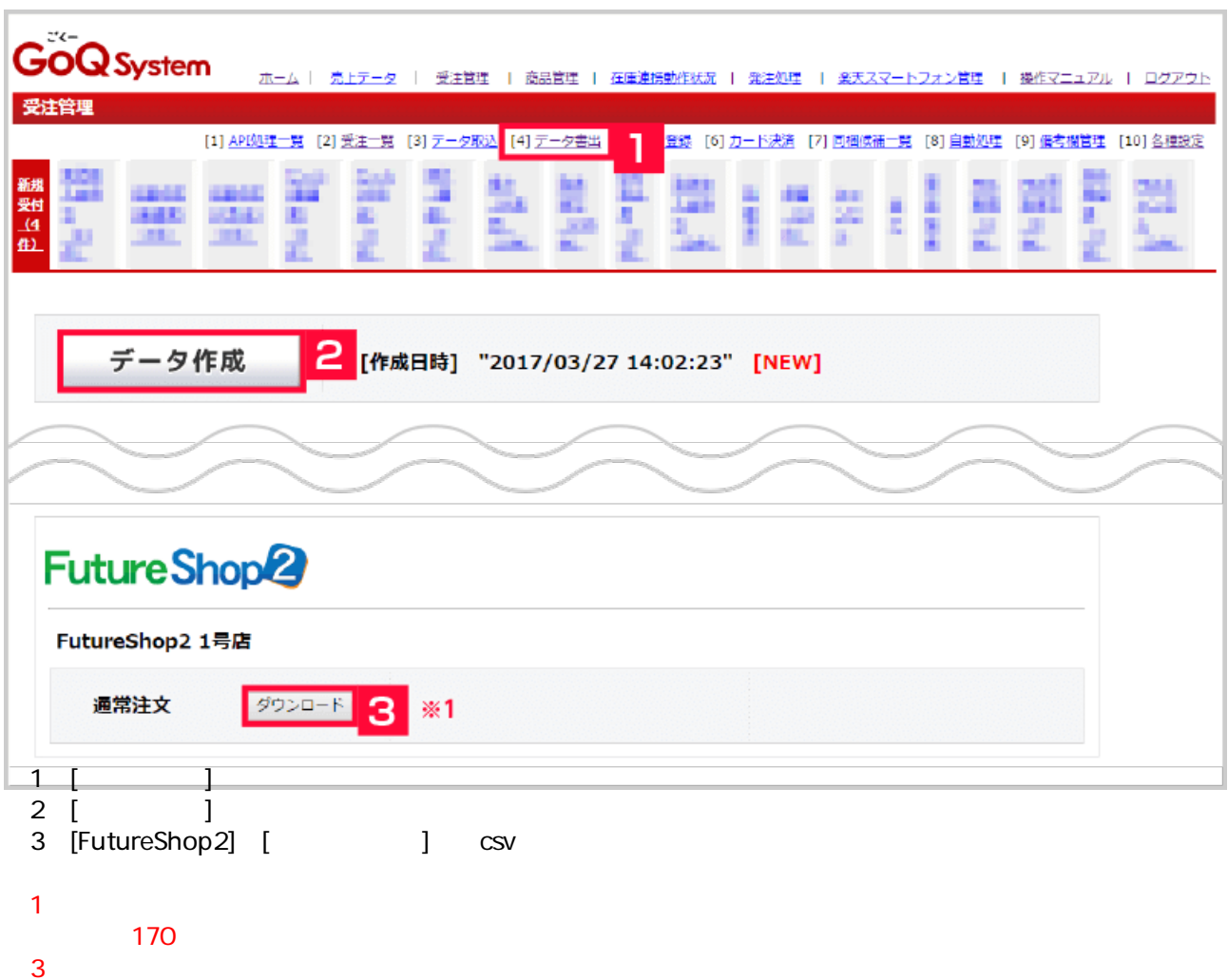

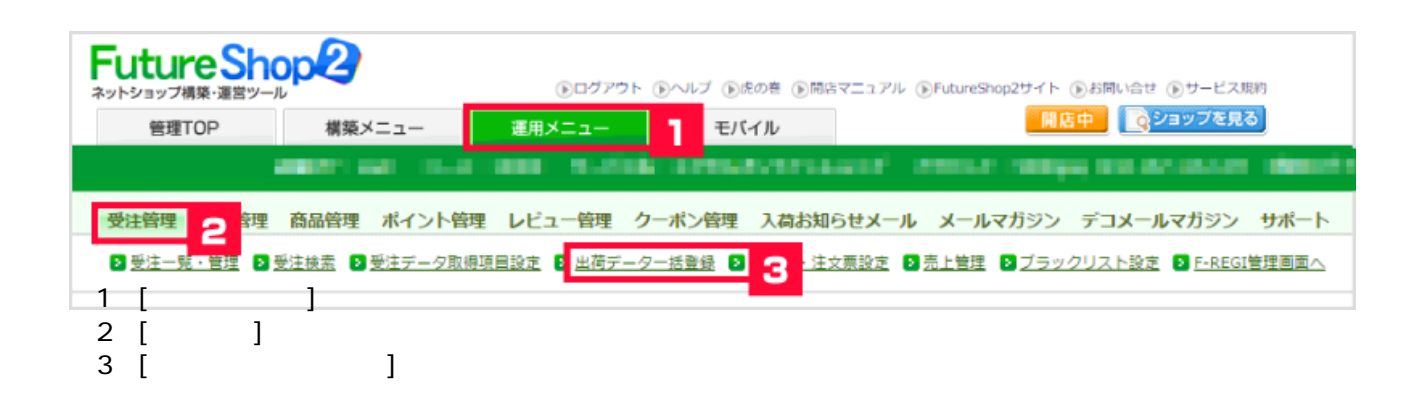

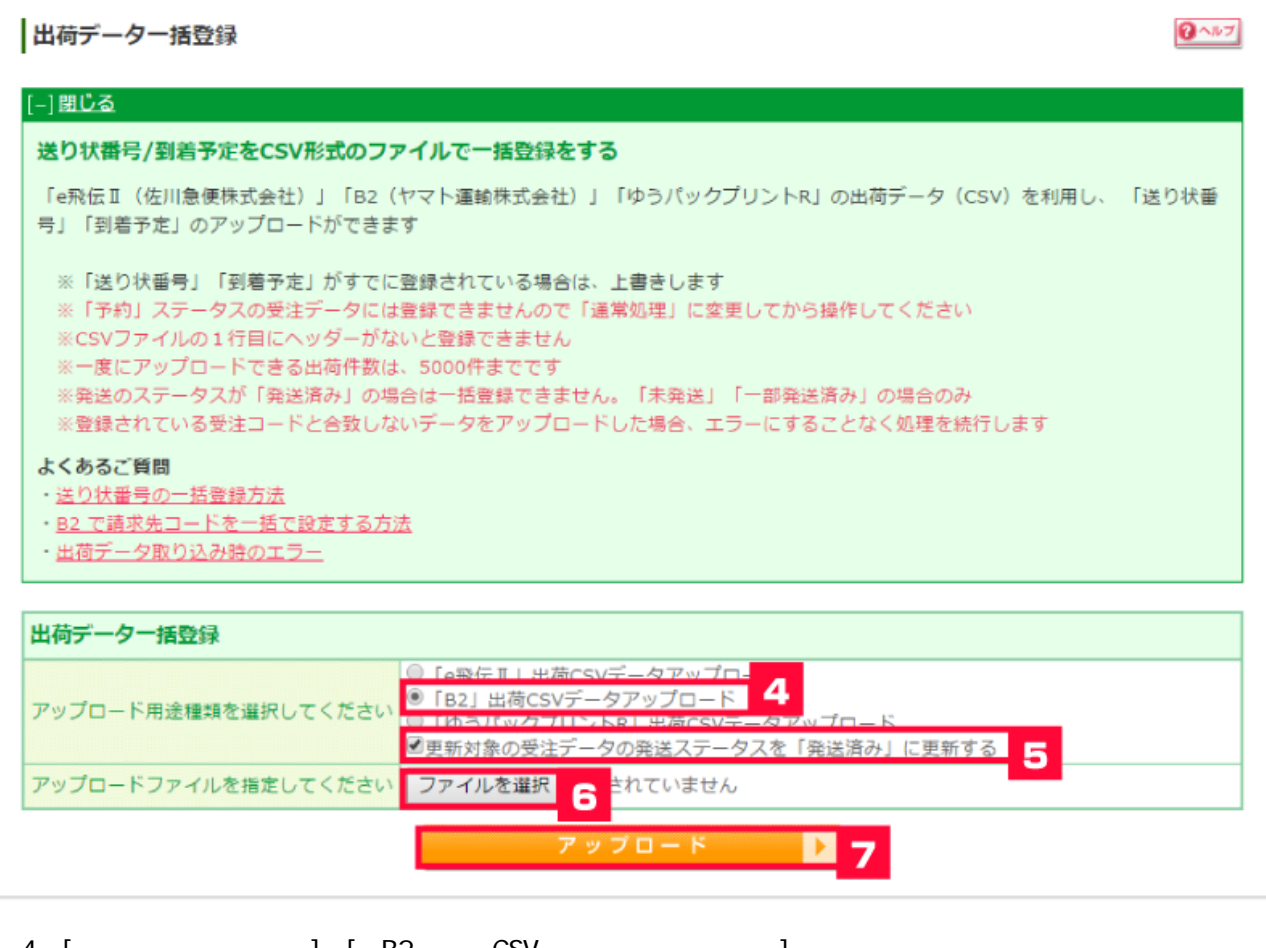

【4】[出荷データ一括登録]の[「B2」出荷CSVデータアップロード]にチェックをつけます。  $5$  [ $\,$ 6 [ ] 7 [*J*